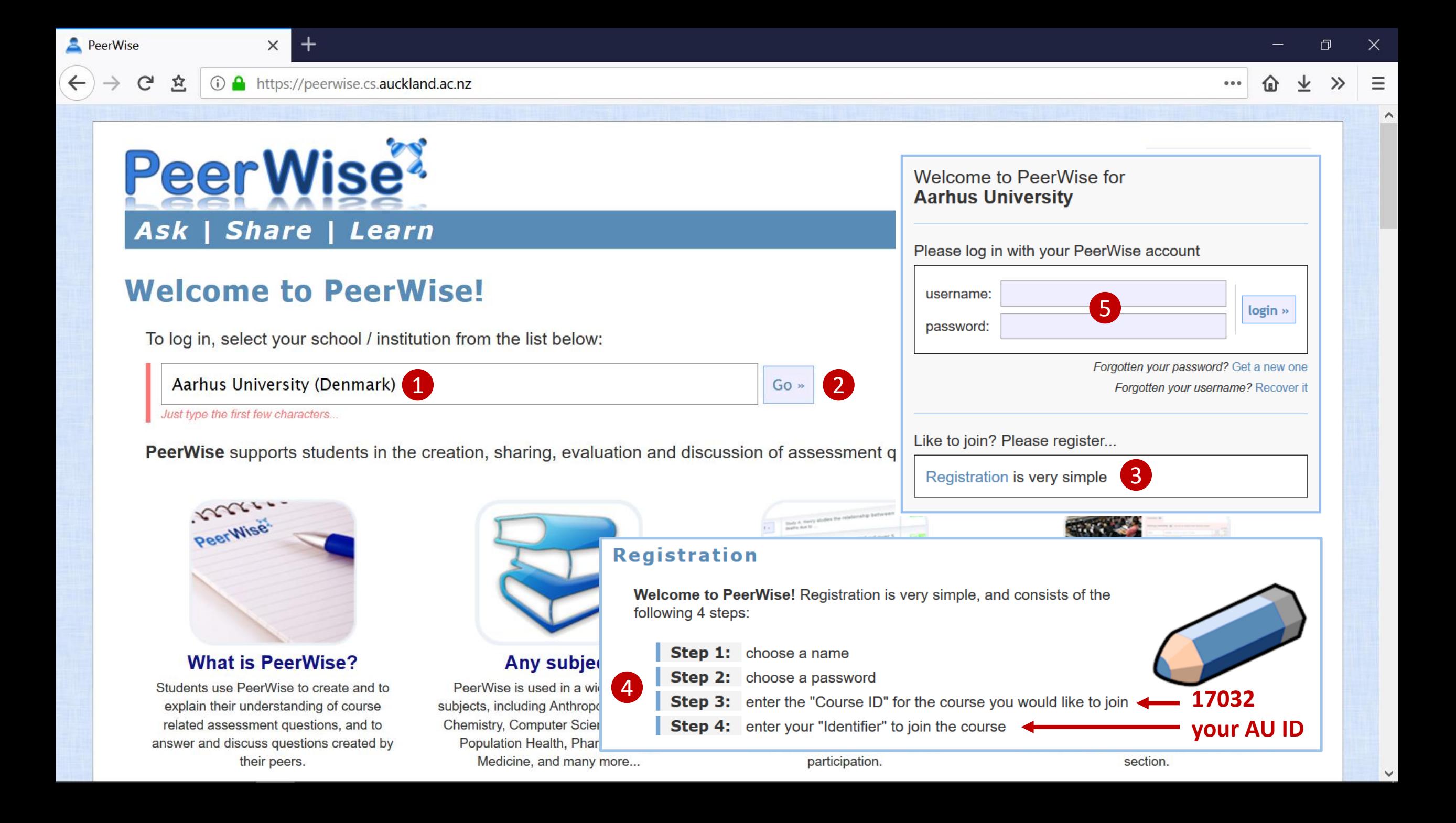

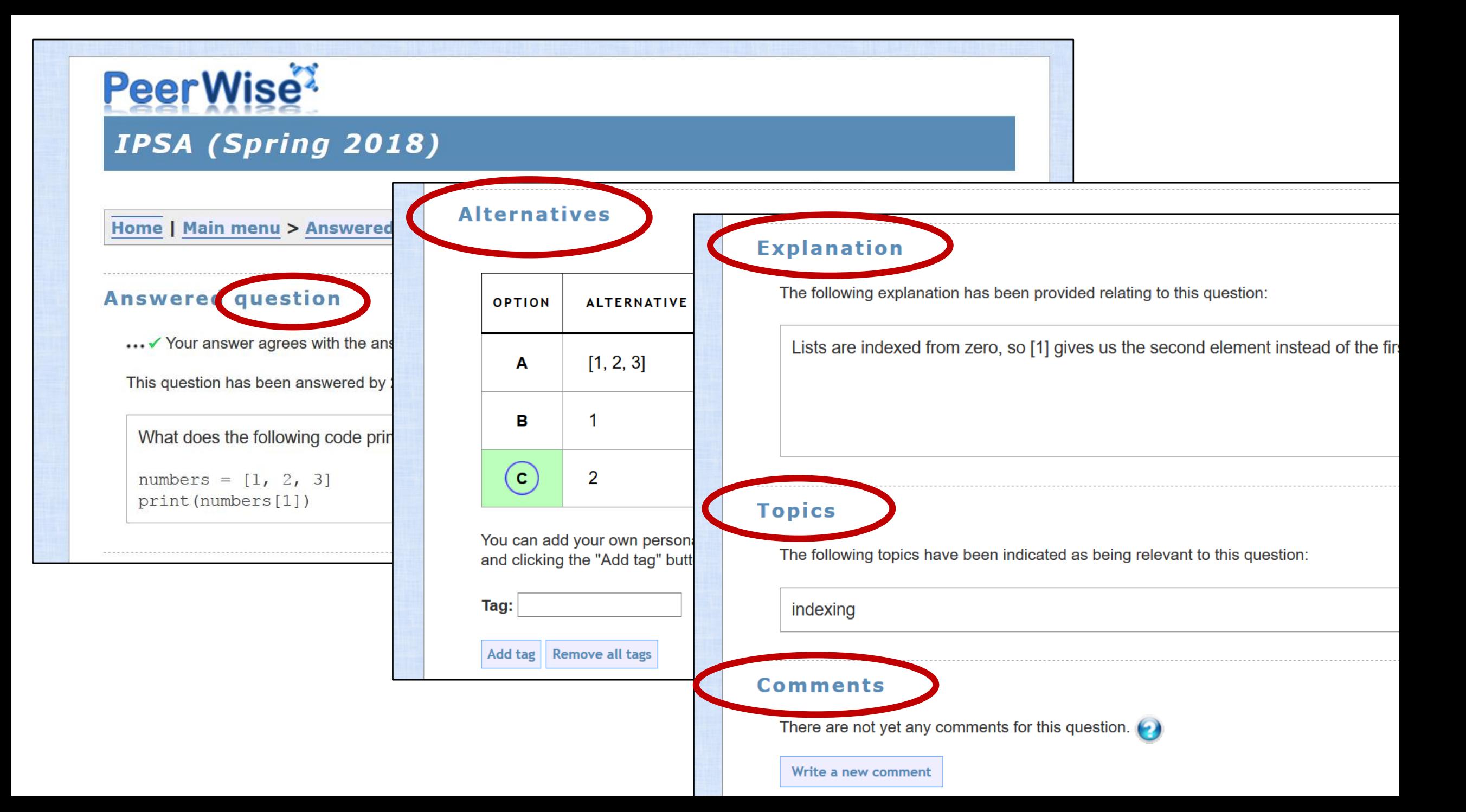

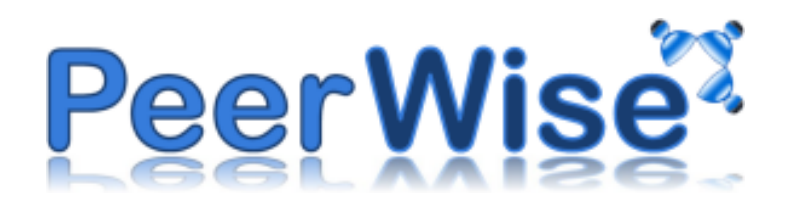

- Students (lecturers, TAs, ...) can poste multiple-choice questions together with answer options and explanations
- Students (and others) can
	- try to answer questions
	- add comments to questions
	- grade the quality and difficulty of questions
- Questions can be sorted by e.g. rating, difficulty, #answers, ...
- Activity on PeerWise releases badges

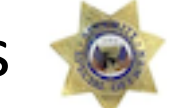

### Course overview

### **Basic programming Advanced / specific python Libraries & applications**

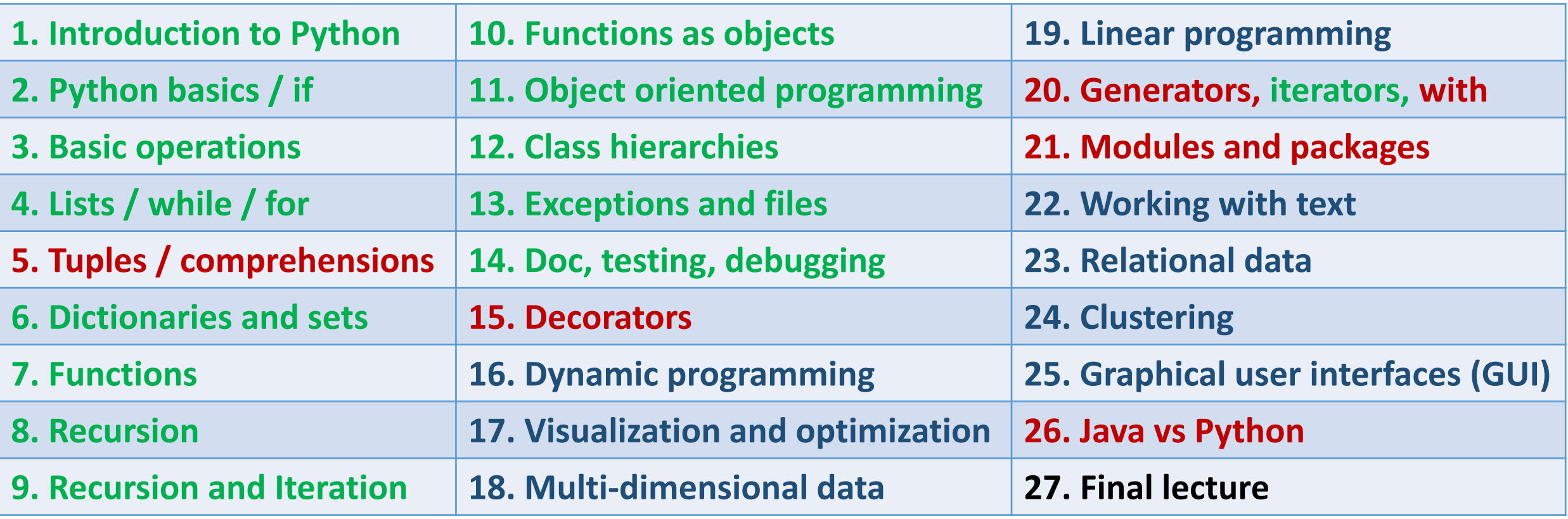

### **10 handins 1 final project (last 1 month)**

# **Decorators**

 $\blacksquare$   $\omega$ 

[www.python.org/dev/peps/pep-0318/](https://www.python.org/dev/peps/pep-0318/)

## Python decorators are just syntatic sugar

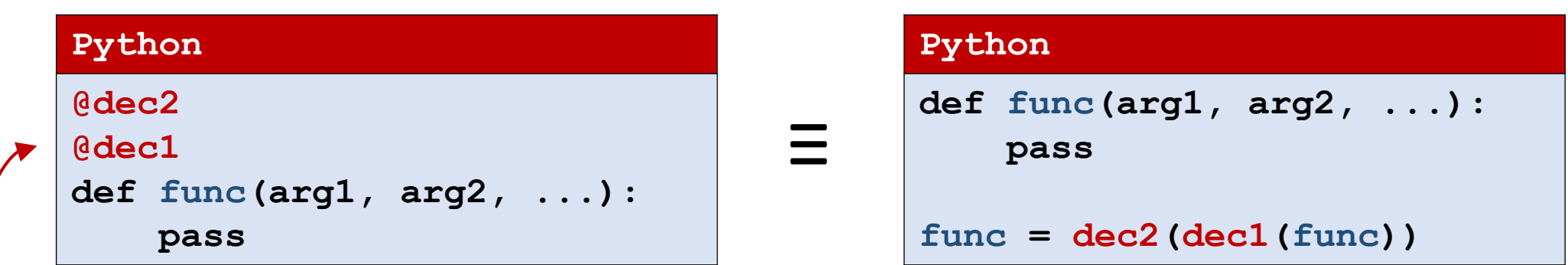

### 'pie-decorator' syntax

dec1, dec2, ... are functions (decorators) taking a *function as an argument*  and *returning a new function* Note: decorators are listed bottom up in order of execution

### Recap functions

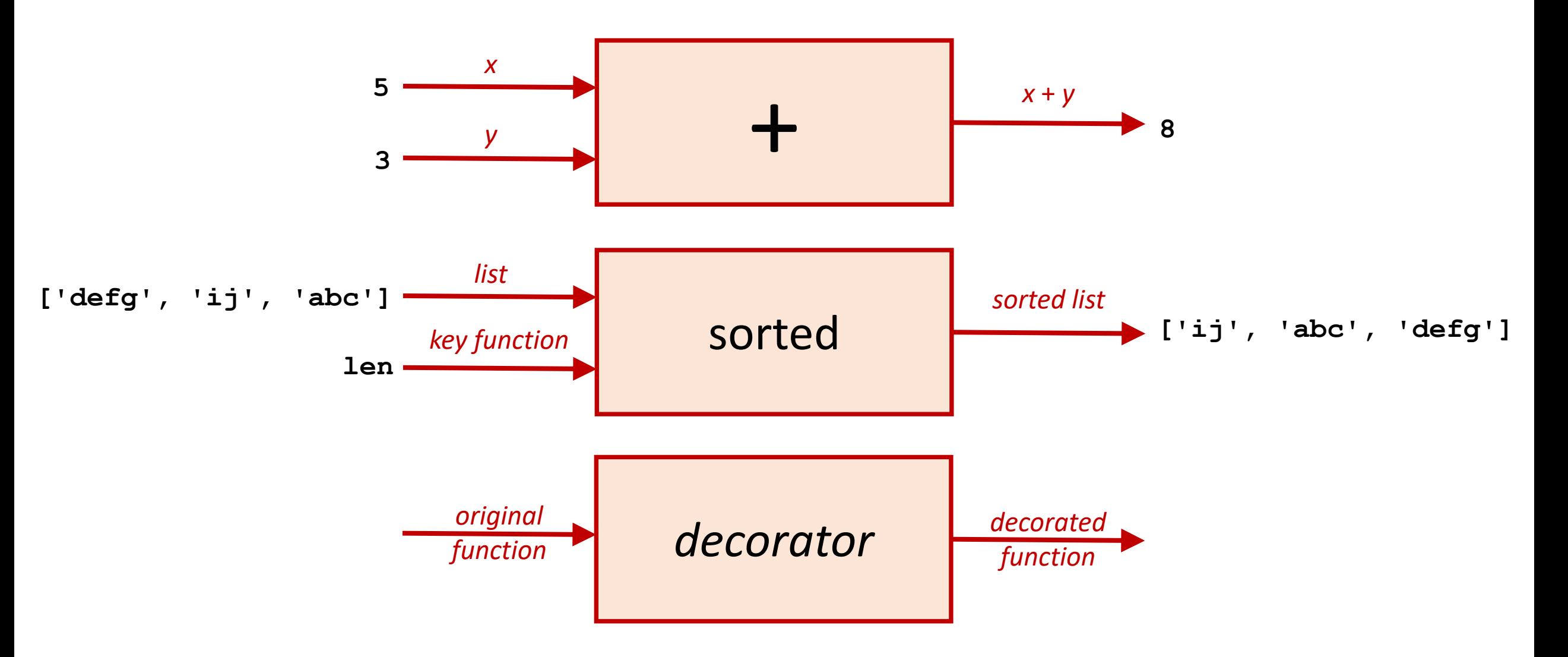

### Contrived example : Plus one (I-II)

#### **plus\_one1.py**

```
def plus_one(x):
    return x + 1
```

```
def square(x):
    return x ** 2
```

```
def cube(x):
    return x ** 3
```

```
print(plus_one(square(5)))
print(plus_one(cube(5)))
```
**Python shell**

| **26** | **126**

Assume we *always* need to call plus one on the result of square and cube (don't ask why!)

### **plus\_one2.py def plus\_one(x): return x + 1 def square(x): return plus\_one(x \*\* 2) def cube(x): return plus\_one(x \*\* 3) print(square(5)) print(cube(5)) Python shell** | **26** | **126**

We could call plus one inside functions

### Contrived example : Plus one (III-IV)

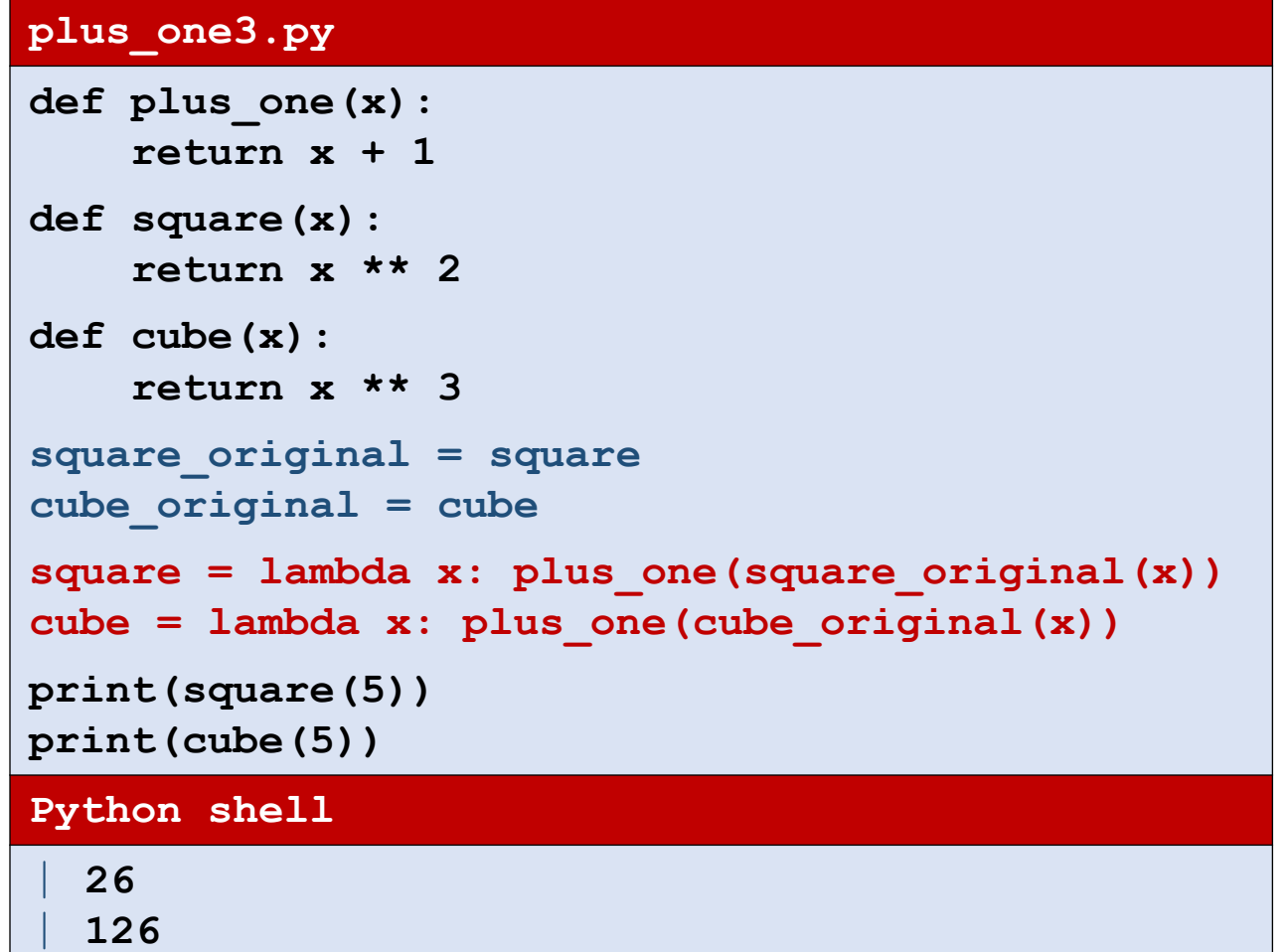

Overwrite square and cube with decorated versions create a decorator function plus one decorator

### **plus\_one4.py def plus\_one(x): return x + 1 def plus\_one\_decorator(f): return lambda x: plus\_one(f(x)) def square(x): return x \*\* 2 def cube(x): return x \*\* 3 square = plus\_one\_decorator(square) cube = plus\_one\_decorator(cube) print(square(5)) print(cube(5)) Python shell** | **26** | **126**

### Contrived example : Plus one (V-VI)

#### **plus\_one5.py**

```
def plus_one(x):
    return x + 1
def plus_one_decorator(f):
    return lambda x: plus_one(f(x))
@plus_one_decorator
def square(x):
    return x ** 2
@plus_one_decorator
def cube(x):
    return x ** 3
print(square(5))
print(cube(5))
Python shell
  | 26
  | 126
```
#### **plus\_one6.py def plus\_one\_decorator(f): def plus\_one(x):** return  $f(x) + 1$ **return plus\_one @plus\_one\_decorator def square(x): return x \*\* 2 @plus\_one\_decorator def cube(x): return x \*\* 3 print(square(5)) print(cube(5)) Python shell** | **26** | **126**

Use Python decorator syntax **Create local function instead of using** lambda

## Contrived example : Plus one (VII)

#### **plus\_one7.py**

```
def plus_one_decorator(f):
    def plus_one(x):
        return f(x) + 1return plus_one
@plus_one_decorator
@plus_one_decorator
def square(x):
    return x ** 2
@plus_one_decorator
@plus_one_decorator
@plus_one_decorator
def cube(x):
    return x ** 3
print(square(5))
print(cube(5))
Python shell
  | 27
  | 128
```
**A** function can have an arbitrary number of decorators (also the same repeated)

## Handling arguments

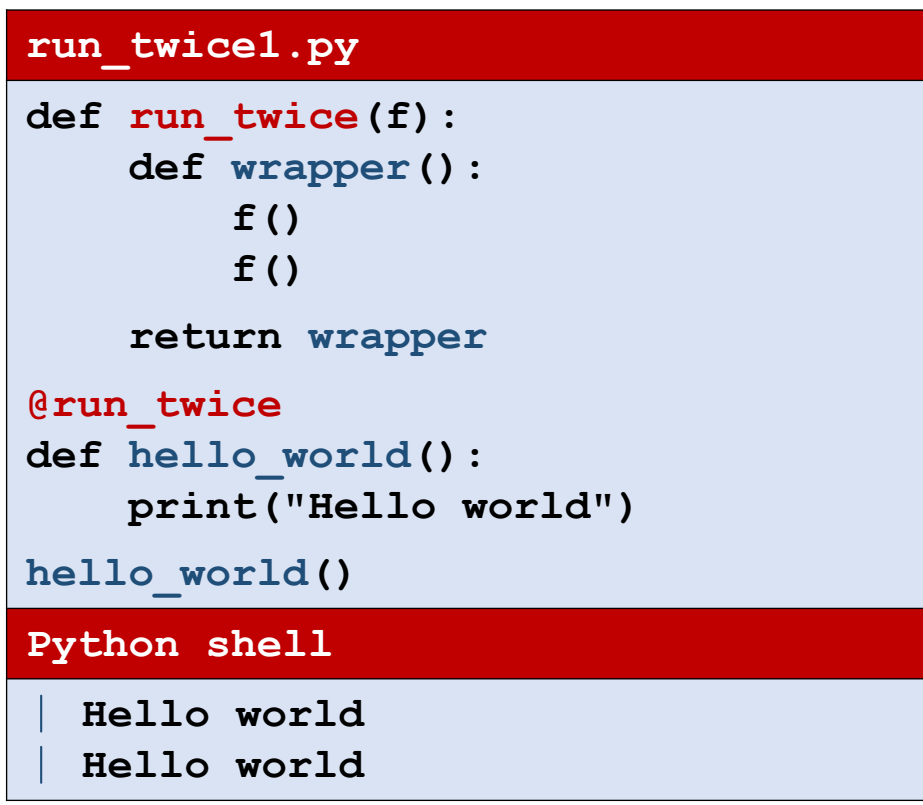

"wrapper" is a common name for the function returned by a decorator

**run\_twice2.py def run\_twice(f): def wrapper( \*args): f( \*args ) f( \*args ) return wrapper @run\_twice def hello\_world() : print("Hello world") @run\_twice def hello(txt) : print("Hello", txt) hello\_world() hello("Mars") Python shell** <sup>|</sup> **Hello world** <sup>|</sup> **Hello world** <sup>|</sup> **Hello Mars** | **Hello Mars**

**args** holds the arguments in a tuple given to the function to be decorated

### Question – What does the decorated program print ?

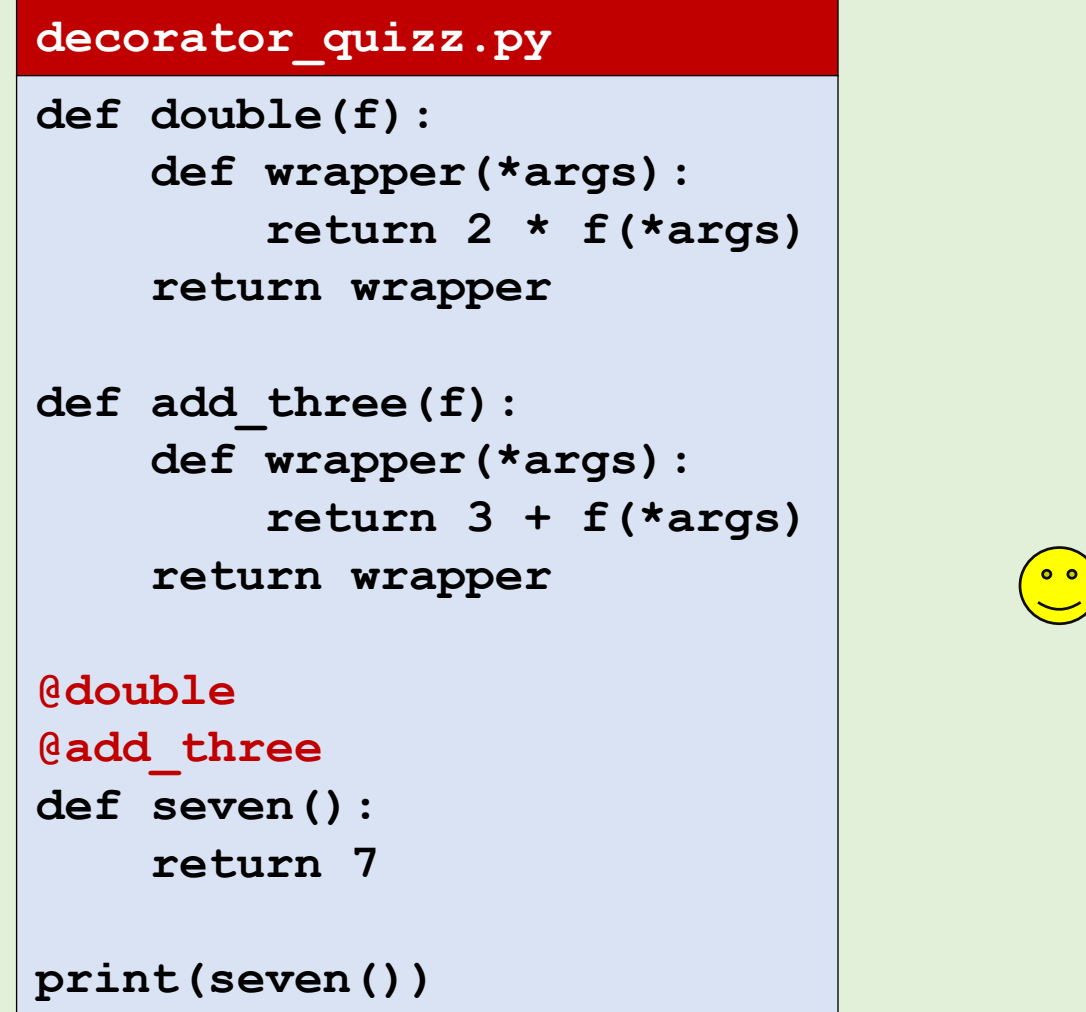

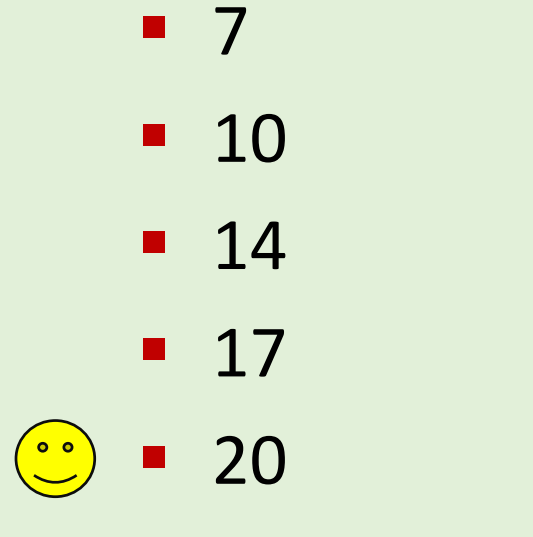

Don't know

Example: Enforcing argument types

- **Defining decorators can** be (slightly) complicated
- **Using decorators is easy**

```
integer_sum1.py
def integer_sum(*args):
    assert all([isinstance(x, int) for x in args]),\
           "all arguments most be int"
    return sum(args)
Python shell
```

```
> integer_sum(1, 2, 3, 4)
| 10
> integer_sum(1, 2, 3.2, 4)
| AssertionError: all arguments most be int
```
#### **integer\_sum2.py**

```
def enforce_integer(f): # decorator function
    def wrapper(*args):
        assert all([i\sinsinstance(x, int) for x in args]), \
                "all arguments most be int"
        return f(*args)
    return wrapper
@enforce_integer
def integer_sum(*args):
    return sum(args)
Python shell
 > integer_sum(1, 2, 3, 4)
  | 10
  > integer_sum(1, 2, 3.2, 4)
```
| **AssertionError: all arguments most be int**

### Decorators can take arguments

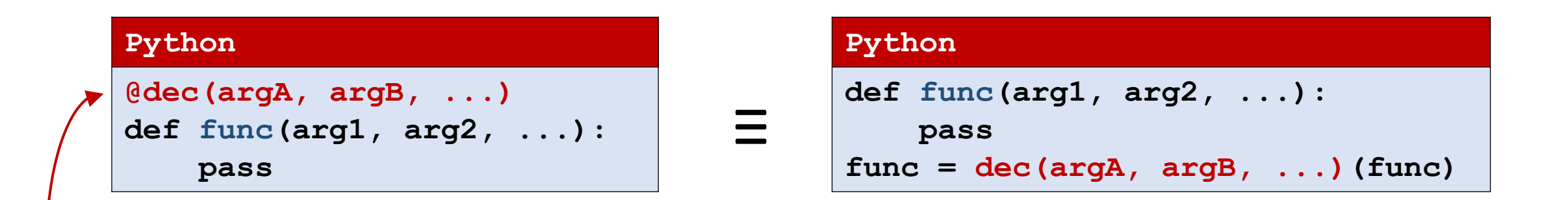

dec is a function (decorator) that takes a *list of arguments* and *returns a function* (to decorate func) that takes a *function as an argument* and *returns a new function*

### Example: Generic type enforcing

```
print_repeated.py
```

```
def enforce_types(*decorator_args):
    def decorator(f):
        def wrapper(*args):
            assert len(args) == len(decorator args), \
                    ("got %s arguments, expected %s" % (len(args), len(decorator_args)))
            assert all([isinstance(x, t) for x, t in zip(args, decorator args)]),\setminus"unexpected types" 
            return f(*args)
        return wrapper
    return decorator
@enforce_types(str, int) # decorator with arguments
def print_repeated(txt, n):
    print(txt * n)
print_repeated("Hello ", 3)
print_repeated("Hello ", "world")
Python shell
```

```
| Hello Hello Hello 
| AssertionError: unexpected types
```
### Example: A timer decorator

#### **time\_it.py**

```
import time
def time_it(f):
    def wrapper(*args, **kwargs):
        t start = time.time()
        result = f(*args, **kwargs)
        t end = time.time()t = t_end - t_start
        print("%s took %.2f sec" % (f.__name__, t))
        return result
    return wrapper
@time_it
def slow_function(n):
    sum = 0for x in range(n):
        sum_ += x
    print("The sum is:", sum_)
for i in range(6):
    slow_function(1_000_000 * 2**i)
```
#### **Python shell**

| **The sum is: 499999500000** | **slow\_function took 0.27 sec** | **The sum is: 1999999000000** | **slow\_function took 0.23 sec** | **The sum is: 7999998000000** | **slow\_function took 0.41 sec** | **The sum is: 31999996000000** | **slow\_function took 0.81 sec** | **The sum is: 127999992000000** | **slow\_function took 1.52 sec** | **The sum is: 511999984000000** | **slow\_function took 3.12 sec**

## Built-in **@property**

- **decorator specific for class methods**
- allows accessing x.attribute() as x.attribute, convenient if attribute does not take any arguments (also readonly)

 $height):$ 

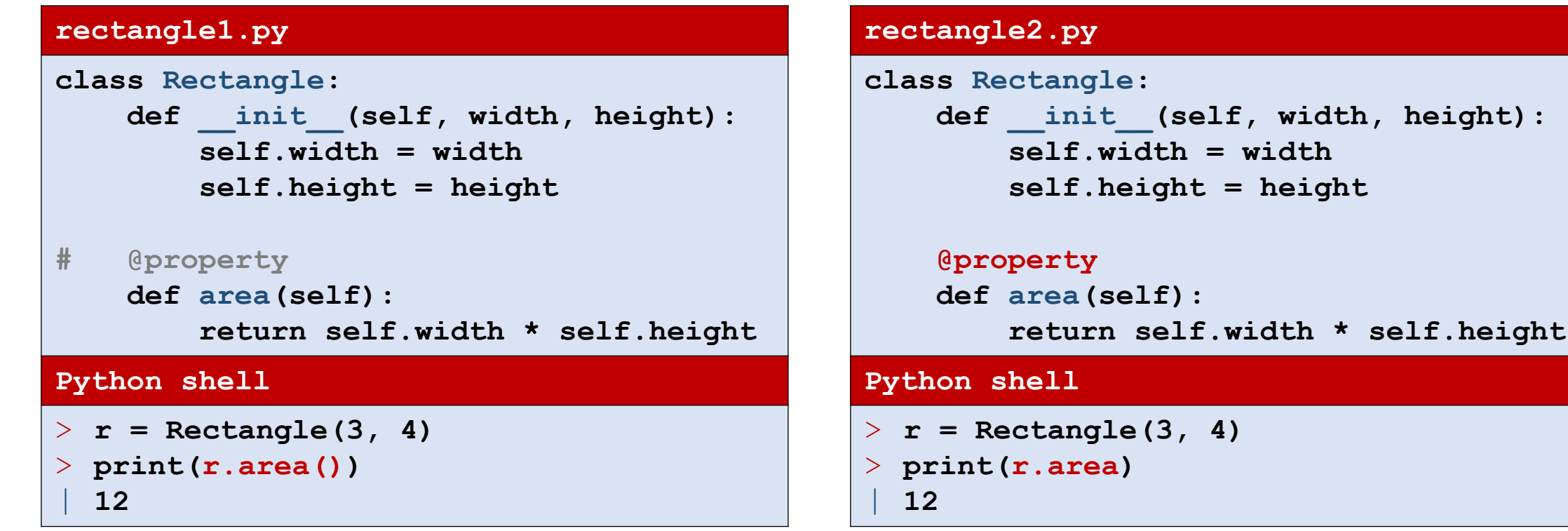

### Class decorators

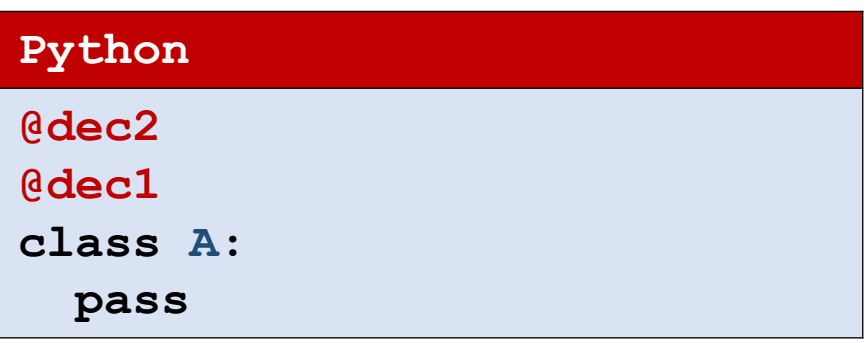

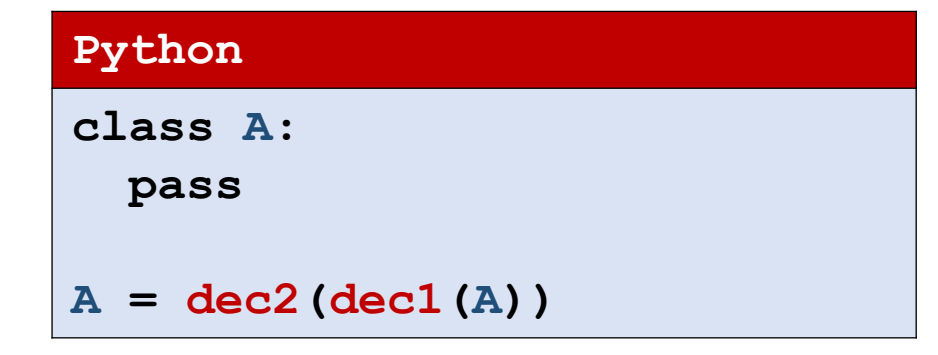

≡

## @functools.total\_ordering (class decorator)

#### **time\_it.py import functools @functools.total\_ordering class Student(): def \_\_init\_\_(self,name, student\_id): self.name = name self.id = student\_id def \_\_eq\_\_(self, other): return (self.name == other.name and self.id == other.id) def \_\_lt\_\_(self, other): my\_name = ', '.join(reversed(self.name.split())) other\_name = ', '.join(reversed(other.name.split())) return (my\_name < other\_name or (my\_name == other\_name and self.id < other.id)) donald = Student('Donald Duck', 7) gladstone = Student('Gladstone Gander', 42) grandma = Student('Grandma Duck', 1)**

Automatically creates  $\langle \langle \rangle \langle \langle \rangle \rangle = \langle \rangle$  if at least one of the functions is implemented and == is implemented

#### **Python shell**

> **donald < grandma** | **True** > **grandma >= gladstone** | **False** > **grandma <= gladstone** | **True** > **donald > gladstone** | **False**

## Summary

- @*decorator\_name*
- Pyton decorators are just syntatic sugar
- Adds functionality to a function without having to augment each call to the function or each return statement in the function
- **There are decorators for functions, class methods, and classes**
- There are many decorators in the Python Standard Library
- Decorators are easy to use
- …and slightly harder to write